**AutoCAD Crack Download (Latest)**

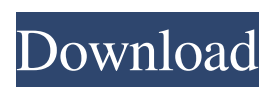

## **AutoCAD Crack + License Key Full**

CASE STUDY AutoCAD Crack for Windows & iOS (FREE). This Computer-aided design (CAD) software enables you to make 3D models, drawings and animations. With AutoCAD Activation Code for Windows, your designs can be shared and viewed in 2D and 3D. AutoCAD Serial Key Design Wall (TRIAL). Set it as a background, change it to black & white and as usual add a grey gradient background layer. I chose to use 10% grey. Be sure to download the latest version (in my case: v17) of AutoCAD Full Crack. AutoCAD Torrent Download Tutorial Video: How To Use And Make Use Of CUBE 2. Open a new drawing, select 2D object. 3. Choose Polyline from the Draw panel > 2DObjects, and click on the menu > View > Perspective. 4. As a next step, choose the preset: Axis Angle and click OK. 5. Choose 10-degree from the menu at the top of the screen. In the 2DObjects panel, you should see a rectangle with 3 vanishing points. 6. Repeat the steps in order to make a second, a third and a forth view. Use the camera left, right, and up to rotate the drawing. 7. Once you are finished, you can see that our drawing has an imaginary cube in it. 8. To delete the polyline, select the polyline, then choose the menu > View > Transparent, and select the box (X). How to Use the Basic Align Tool 1. Let's start with the most basic tool, the Align and Distribute (XY) tool. 2. To get started, first select a line, then click the Align and Distribute button at the top of the screen. 3. Your first line is automatically aligned to the blue axis line at the top of the screen. 4. Click the menu button and select Align and Distribute, the blue axis line will be changed to red. Click the Align and Distribute button again. 5. The axis line will be changed to blue. Your first line is now aligned to the red axis line. 6. Repeat steps 2-5 for any line you wish to align. 7. You can also

#### **AutoCAD Crack + With Keygen**

Digital project systems (DPS) are similar to CAD systems. See also Autodesk Comparison of CAD editors for CAE References External links A Brief History of AutoCAD Download With Full Crack Inside Autodesk Autodesk Exchange Apps Category:Computer-aided design software Category:AutoCAD Free Download Category:3D graphics software Category:3D graphics software for Linux Category:Computer-aided design software for Linux Category:Computer-aided design software for Windows Category:Computer-aided design software for MacOS Category:Computer-aided design software for Unix Category:Proprietary commercial software for Linux Category:Proprietary cross-platform software Category:Proprietary software for Linux Category:Proprietary software for MacOS Category:Proprietary software for Windows Category:2014 softwareIn situ detection of trace iodine impurity in highly pure [Formula: see text] crystals using high-pressure hightemperature x-ray diffraction. The nuclear structure of the β-form of [Formula: see text] in highly pure crystals of [Formula: see text] were investigated at low temperature by high-pressure high-temperature X-ray diffraction. The densities of the iodine impurities were estimated to be 2.9% and 4.0% by comparison with the pure [Formula: see text] and [Formula: see text] crystals, respectively. These percentages correspond to three times the reported crystallographic value, and there was no evidence of substantial lattice expansion in the pure samples. This suggests that the effective atomic number of the iodine impurity is approximately 6 and 4, which is in good agreement with the reported X-ray fluorescence and measurement of the melting behavior.Semiconductor memory devices such as flash memory and dynamic random access memory (DRAM) are widely used in various electronic products. A memory cell of a semiconductor memory device typically includes a transistor and a capacitor. In a DRAM, each memory cell includes a capacitor and a transistor. A typical capacitor is formed by two electrodes and a dielectric layer disposed between the two electrodes. Referring to FIGS. 1 and 2, a conventional semiconductor device includes a substrate 101, a plurality of shallow trench isolation (STI) layers 102 formed in the substrate 101, and a plurality of transistors 103, 104 and 105 formed in a a1d647c40b

## **AutoCAD Free Registration Code X64**

Double-click on the setup file and follow the instructions. Installation instructions for Autodesk Inventor (2012, 2014, 2015, 2016, 2017) Autodesk Inventor is a 3D (design) AutoCAD substitute, which can be used for the design of mechanical and electrical assemblies. It also provides the ability to view 3D drawings or imported 2D files, and can be used to support the design of assembly/mechanical parts. Autodesk Inventor is an integrated application that combines CAD/CAM and AEC into one simple application. Inventor is available as a subscription model, a standalone model, and an on-premise model. Autodesk Inventor is available for personal use, and for professional use. Inventor can be installed from the Autodesk website, or by downloading and installing the Inventor installer from Autodesk. Installation instructions for Autodesk Inventor (2012, 2014, 2015, 2016, 2017) After installing, you can access Inventor from the menu or icon on your computer desktop. See also List of vector graphics editors References External links Autodesk Official website Autodesk documentation Gribble reviews Autodesk Inventor, 3D Architect, AutoCAD LT Inventor Category:Computer-aided design software Category:Construction software"They're from Russia and they're here to destroy our system," said Jim Phillips, a 67-year-old retired, Democratic precinct committeeman from the town of Nashville, Iowa. "That's what he's doing." The congressional campaign of Pete Buttigieg, the mayor of South Bend, Ind., played up themes of presidential strength and stability on Monday as his campaign strategy pivoted in the wake of a New Hampshire poll showing him in third place behind former Vice President Joseph R. Biden. The poll from the University of New Hampshire also showed Sen. Elizabeth Warren of Massachusetts, the progressive Democratic senator who placed third in the Iowa caucuses, closing the gap on Mr. Buttigieg, who placed second. Mr. Buttigieg is the latest in a long line of Democratic hopefuls who believe that Mr. Biden, the former vice president, could slip as voters learn more about

#### **What's New in the?**

Rapidly send and incorporate feedback into your designs. Import feedback from printed paper or PDFs and add changes to your drawings automatically, without additional drawing steps. (video: 1:15 min.) Design History: Record the changes you've made in your drawings over time. View the change history to see which people, groups, or technologies contributed to the work. (video: 1:34 min.) Record the changes you've made in your drawings over time. View the change history to see which people, groups, or technologies contributed to the work. (video: 1:34 min.) Stenciling: Make templates to help you with your work quickly and efficiently. Create stencils that can be assigned to groups. See the selected group's details in your drawing. (video: 1:32 min.) Make templates to help you with your work quickly and efficiently. Create stencils that can be assigned to groups. See the selected group's details in your drawing. (video: 1:32 min.) Polyline painting: With the Polyline Painter, create a variety of spline lines and fill with different colors to quickly and easily express your ideas. (video: 1:22 min.) With the Polyline Painter, create a variety of spline lines and fill with different colors to quickly and easily express your ideas. (video: 1:22 min.) You can find the full list of features, improvements, and fixes in the release notes for AutoCAD LT 2019 and AutoCAD LT 2020. AutoCAD 2023 now allows you to save your existing drawings in the.DWG format. In the About AutoCAD section, you can access the most recently used drawings in your account. In the My Favorites section, you can access the favorites and most frequently used drawings. (video: 2:15 min.) Now you can create lint-free DWG files when you save drawings. Lint-free DWG files reduce file size by up to 65% compared to DWG files with lint. AutoCAD LT 2023 now supports Multi-Tasking, meaning you can open and save multiple drawings at the same time. You can work on different drawings simultaneously. AutoCAD LT 2023 includes a variety of new features to make it easier to complete your work and collaborate with others. View the

# **System Requirements For AutoCAD:**

Features: - City Mode, Detailed City Map, Walkthrough - Over 30 City Map Objectives for Player to Challenge - Minigames, Dead Man Walking & Escort Missions - Stagger System to Chance the Timeline - More than 50 Characters with Different Weapon, Attribute, and Skill Sets - Accumulate all Character's Skill Points for a Unique Character - More than 40 Weapons - More than 200 Item Sets - Find the Power to Defeat The Mafia, Who Invaded

Related links: